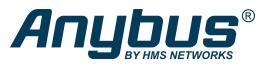

# CompactCom™ starterkits

Anybus CompactCom starterkits allow you to test and evaluate the functionality of Anybus CompactCom bricks and modules. They allow you to run tests on communication speed, latency and try out different network combinations before going into production.

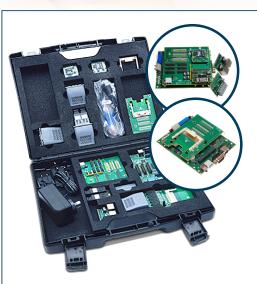

The HMS Starterkit case includes all the additional boards, adapters and cables needed to try and evaluate Anybus CompactCom. The actual CompactCom modules and bricks are ordered separately.

## HMS Starterkit

A complete kit with the hardware and software needed for both quick demonstration and in-depth evaluation in a PC environment. The software is downloaded via a link from HMS and the hardware comes in a plastic case.

#### Demo software

The demo software included in the HMS Starterkit makes it possible to set up communication between the Anybus CompactCom and the fieldbus or industrial network. The tool uses the Anybus CompactCom driver for communication with Anybus CompactCom modules — providing the functionality of a fictional product.

#### Source code and drivers

HMS supplies a free source level (C language) software driver that can be used freely to speed up the development process. The driver acts as "glue" between the Anybus module and the host application, i.e. it separates the low level host interface communication from the host application software and provides easy-to-use function calls for common Anybus -related tasks.

The driver is fully OS independent, and can even be used without an operating system if required.

### STM3240G-EVAL BOARD

Test and evaluate Anybus CompactCom in an STM32 environment. HMS provides the option board — You buy the STM3240 and the Anybus CompactCom module.

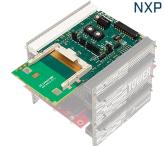

#### NXP TOWER TWRP1025

Test and evaluate Anybus CompactCom in an NXP environment. HMS provides the option board — You buy the NXP Tower and the Anybus CompactCom module.

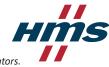

Need a network master?

To evaluate Anybus CompactCom, you will need your own network master. If you do not have one, HMS can offer several master simulators.

| TECHNICAL<br>SPECIFICATIONS |                                                                                                    |                                                                                                    |                                                                                                    |
|-----------------------------|----------------------------------------------------------------------------------------------------|----------------------------------------------------------------------------------------------------|----------------------------------------------------------------------------------------------------|
| Type of starterkit:         | HMS Starterkit                                                                                                    | STM3240G-EVAL<br>BOARD                                                                              | NXP TOWER<br>TWRP1025                                                                                    |
| Order numbers               | 023200<br>(used for CompactCom Module<br>with housing)<br>023210<br>(used for CompactCom Module<br>without housing)<br>023220<br>(used for CompactCom Brick<br>All versions include USB board | 024850                                                                                              | 024620                                                                                                   |
| Available for               | Module or Brick                                                                                                    | Module                                                                                              | Module                                                                                                   |
| Includes                    | Plastic hardcase with Anybus<br>USB board 2, option board<br>module, CompactCom-<br>expansion board, 24V power<br>adapter, USB cable                                                          | CompactCom option board<br>only.<br>The STM3240G-EVAL board<br>needs to be acquired by<br>customer. | CompactCom option board<br>only.<br>The NXP Tower<br>TWRP1025 board needs to be<br>acquired by customer. |
| СРИ                         | SmartFusion, Microsemi,<br>A2F500M3G-1FGG484I                                                                                                    | Arm®Cortex™-M4F, ST,<br>STM32F407IGH6                                                               | Dual-core, NXP,<br>QorlQ P1025                                                                           |
| Operating Modes             | SPI, Parallel 8, Parallel 16, UART.<br>Little Endian                                                                                                    | SPI, Parallel 8, Parallel 16,<br>UART.<br>Little Endian                                             | SPI, UART<br>Big Endian                                                                                  |
| Reference project           | Visual Studio                                                                                                    | Keil µVision<br>IAR Embedded Workbench                                                              | CodeWarrior                                                                                              |
| Documentation               | Anybus CompactCom 40 starter<br>kit installation guide, HMSI-<br>27-224                                                                                                    | Anybus CompactCom Option<br>Board STM Installation Guide,<br>HMSI-27-343                            | Anybus CompactCom Option<br>Board Freescale Installation<br>Guide, HMSI-27-350                           |

Download the Anybus Host Application Example Code: http://anybus.com/products/embedded-index/anybus-compactcom-starterkit

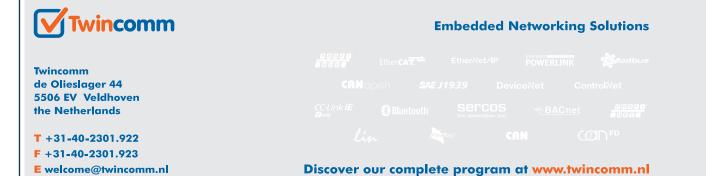

Anybus<sup>®</sup> is a registered trademark of HMS Industrial Networks AB, Sweden, USA, Germany and other countries. Modbus<sup>®</sup> is a registered trademark of Schneider Electric, licensed to the Modbus Organization, Inc

Other marks and words belong to their respective companies. All other product or service names mentioned in this document are trademarks of their respective companies. Part No: MMA325 Version 2 03/2019 - © HMS Industrial Networks - All rights reserved - HMS reserves the right to make modifications without prior notice.

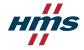